# **LUCCO 25 AntiPatterns**

### Bill Dudney Object Systems Group [bill@dudney.net](mailto:bill@dudney.net)

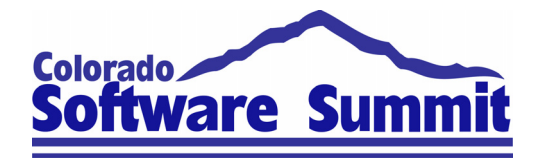

# Agenda

- What is an AntiPattern?
- $\mathbb{R}^3$ What is a Refactoring?
- $\mathbb{R}^3$  AntiPatterns & Refactorings
	- ¾Persistence
	- ¾Service Based Architecture
	- >JSP & Servlet
	- $\blacktriangleright$  EJB Entity
	- ¾EJB Session
	- ¾Message Driven Beans

## What Is an AntiPattern?

- Recurring Solution with negative outcome
	- $\triangleright$  *i.e.* "I've done the wrong thing lots of times, don't repeat my mistakes"
- $\mathcal{C}^{\mathcal{A}}$  Consists of:
	- $\triangleright$  Name
	- $\triangleright$  Catalog Items
		- •Also Known As
		- •Refactorings
		- •Anecdotal Evidence
	- ¾ Background
	- ¾ General Form

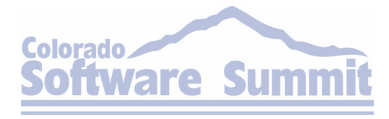

## What Is an AntiPattern? (Continued)

- ¾Symptoms & Consequences
- **≻ Typical Causes**
- ▶ Known Exceptions
- $\triangleright$  Refactorings
- ¾Variations
- $\triangleright$  Example
- $\triangleright$  Related Solutions

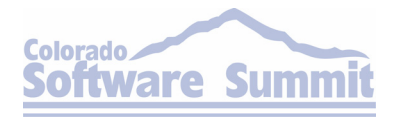

## AntiPattern – Covered Items

- $\mathbb{R}^3$ Name
- $\frac{1}{2}$ General Form
- Symptoms & Consequences
- $\mathbb{R}^3$ **- Refactorings**
- **Example**

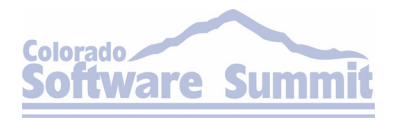

## What Is Refactoring?

- A means to improve the design of existing software without breaking *(i.e.* rewriting) every piece of code that uses the refactored code.
- $\mathcal{L}_{\mathcal{A}}$  Consists Of:
	- $\triangleright$  Before and After Avatar
		- $\bullet$ Sometimes UML
		- Sometimes Code
	- $\triangleright$  Motivation
		- To get out of the AntiPatterns
	- $\triangleright$  Mechanics
	- $\triangleright$  Example

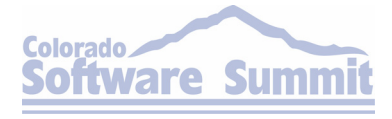

## Persistence AntiPatterns

- $\mathbb{R}^3$ Dredge – Don't fetch the whole database
- Stifle – Don't ignore JDBC performance techniques

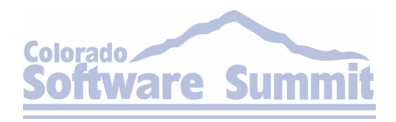

# AntiPattern: Dredge

#### $\mathbb{R}^3$ General Form

¾Long Lists of EJB Entities ¾Deep Graphs of EJB Entities

### Symptoms & Consequences

- ¾Huge Memory Footprint
- ¾Poor Performance

#### $\mathbb{R}^3$ **- Refactorings**

### ¾Light Query

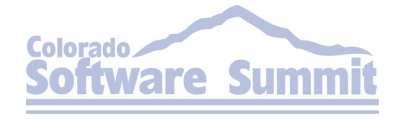

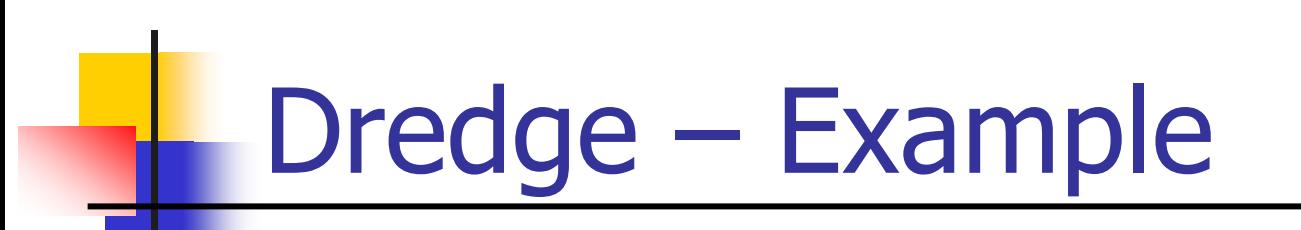

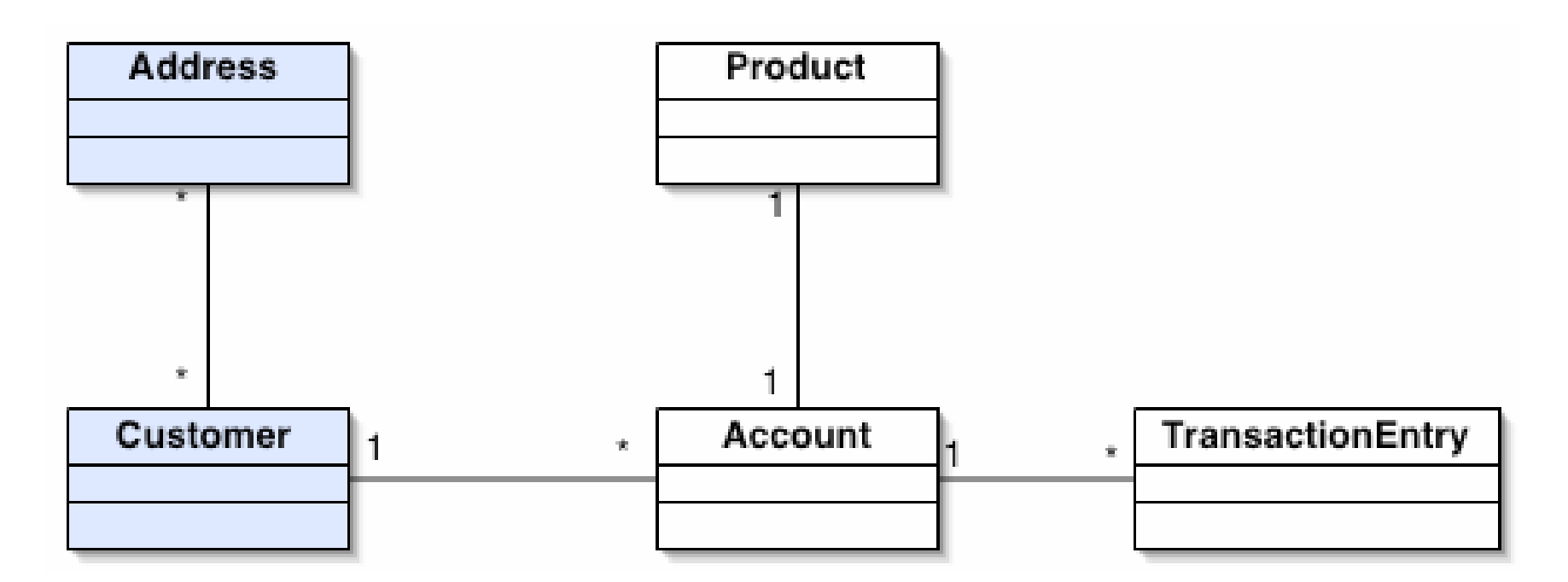

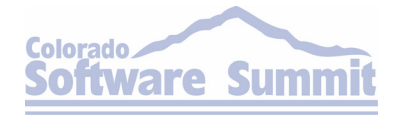

# Refactoring: Light Query

#### $\overline{\mathbb{R}}$ Before

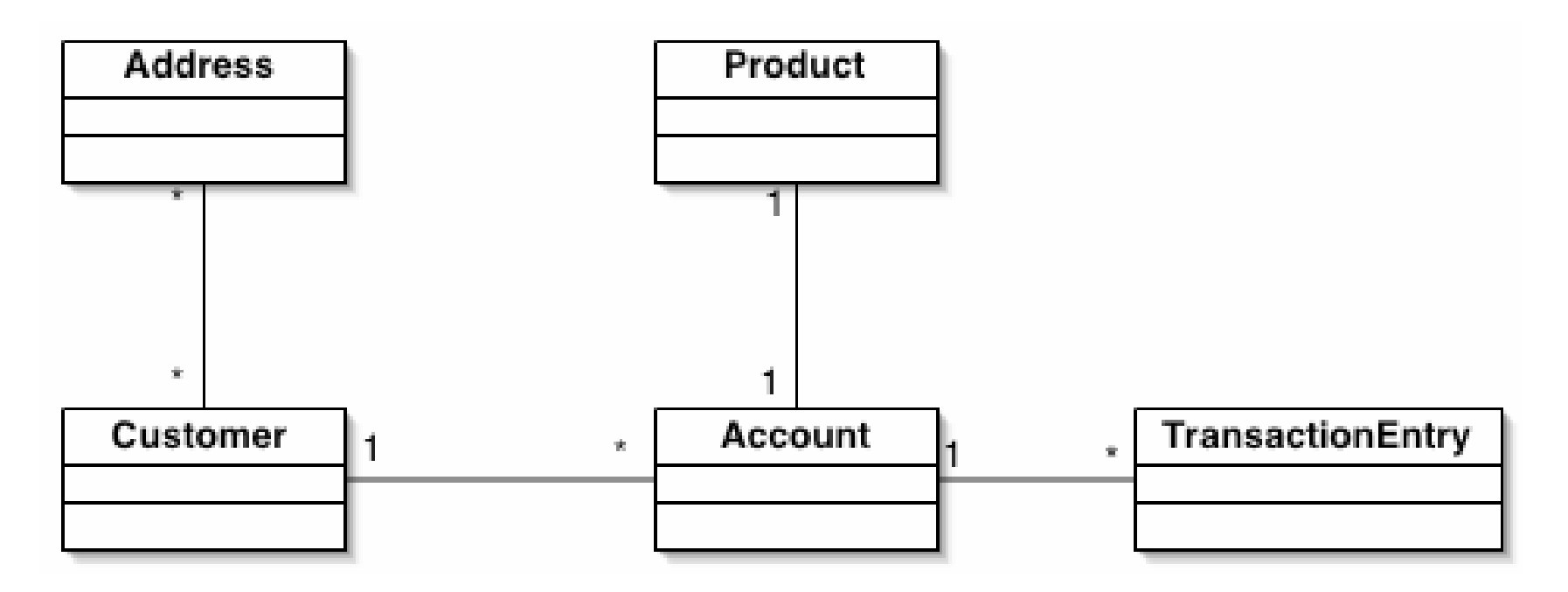

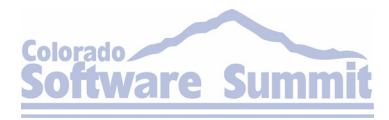

# Refactoring: Light Query

After

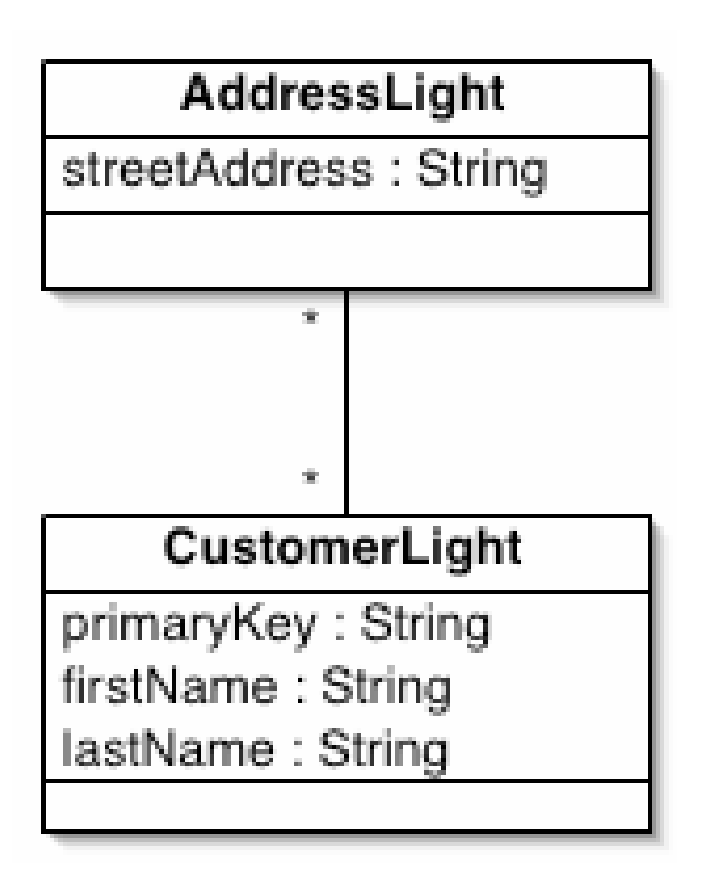

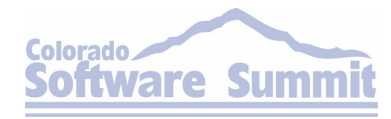

# Light Query – Mechanics

- $\mathbb{R}^3$  Identify the lists your application must display
	- $\triangleright$ Its usually best to start with a simple one, a list that displays a single entity
	- $\triangleright$ It might make sense to start with a more complex list if it is causing serious performance problems
- **Locate the existing logic that generates the** list

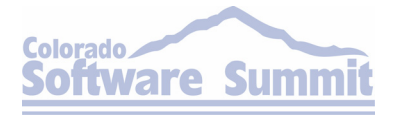

# Light Query – Mechanics

- **Introduce a light DTO to represent the** custom row.
- **Introduce or modify DTO and/or Session** Façade

¾Make sure to use a light weight mechanism to get the data such as JDBC or your R/O mapping tools mechanism for light weight queries to populate the light DTOs

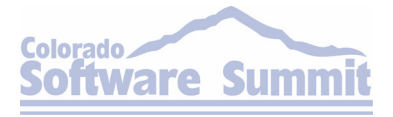

## AntiPattern: Stifle

- $\mathbb{R}^3$  General Form
	- ¾Lack of JDBC batch processing
- Symptoms & Consequences
	- ¾Poor Database Performance
	- $\blacktriangleright$ Unhappy Users loss of confidence
- $\mathbb{R}^3$ **- Refactorings**

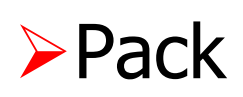

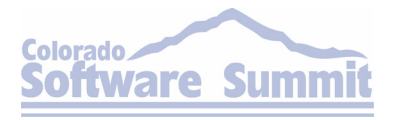

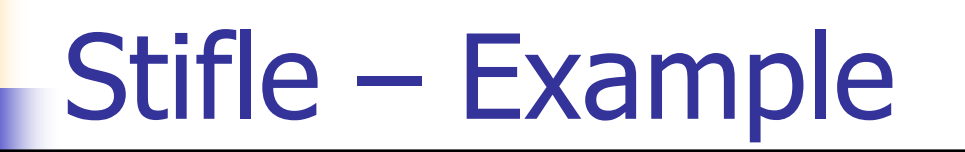

// Extract and loop through account data while(accountIter.hasNext())

Statement statement = conn.createStatement();

int rowsAffected =

statement.executeUpdate("UPDATE ACCOUNT SET ...");

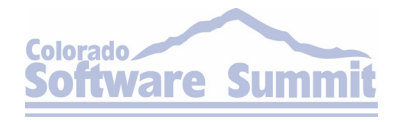

{

. .

...

}

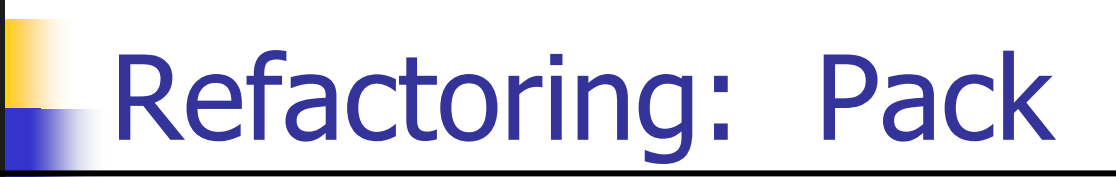

#### $\overline{\mathbb{R}}$ Before

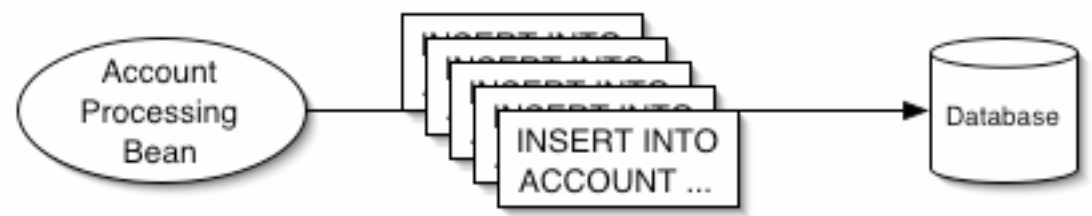

After

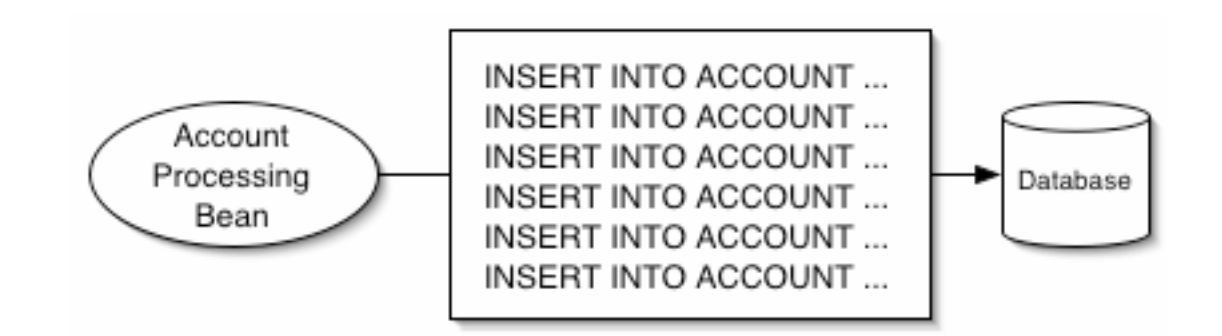

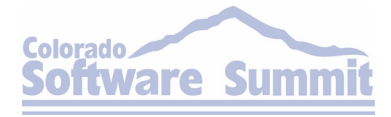

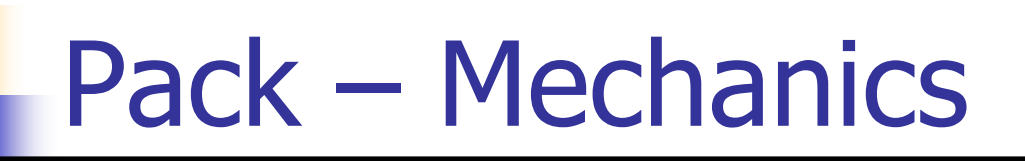

- **Change your looped statement execution to** addBatch calls
	- ¾Remember to set a batch size and execute the batch ever size steps
- Call executeBatch on the statement
	- ¾Make sure to execute the batch on a regular basis so that it does not get too big
- Deploy & Test

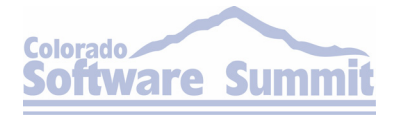

Bill Dudney — J2EE AntiPatterns Page 17 Page 17 Page 17 Page 17 Page 17 Page 17 Page 17 Page 17 Page 17 Page 17

## Colorado Software Summit: October 26 – 31, 2003<br>**Service-Based Architecture** AntiPatterns

- Stove Pipe  $-$  Don't rebuild the technical details for every service
- **Client Completes Service Don't build** services that are incomplete

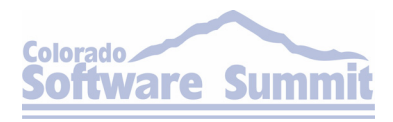

## AntiPattern: Stove Pipe

- $\mathbb{R}^3$  General Form
	- ¾Lots of private technical services oriented methods
	- ¾Duplicated implementation effort across services

### Symptoms & Consequences

¾Service is large with many methods not directly related to the interface

¾Inconsistent implementations across various services of the technical services

¾Development time is negatively impacted

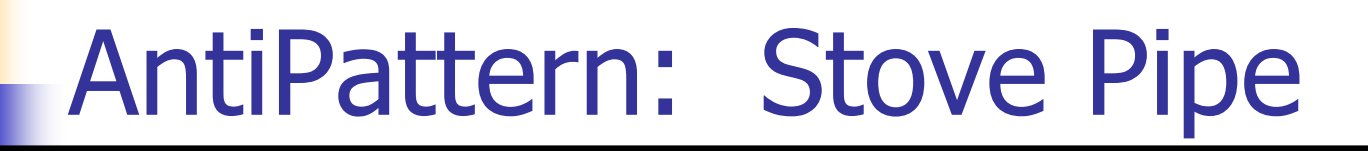

 $\mathbb{R}^3$ **- Refactorings** 

¾Build Technical Services Layer

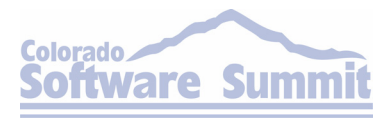

# Stove Pipe – Example

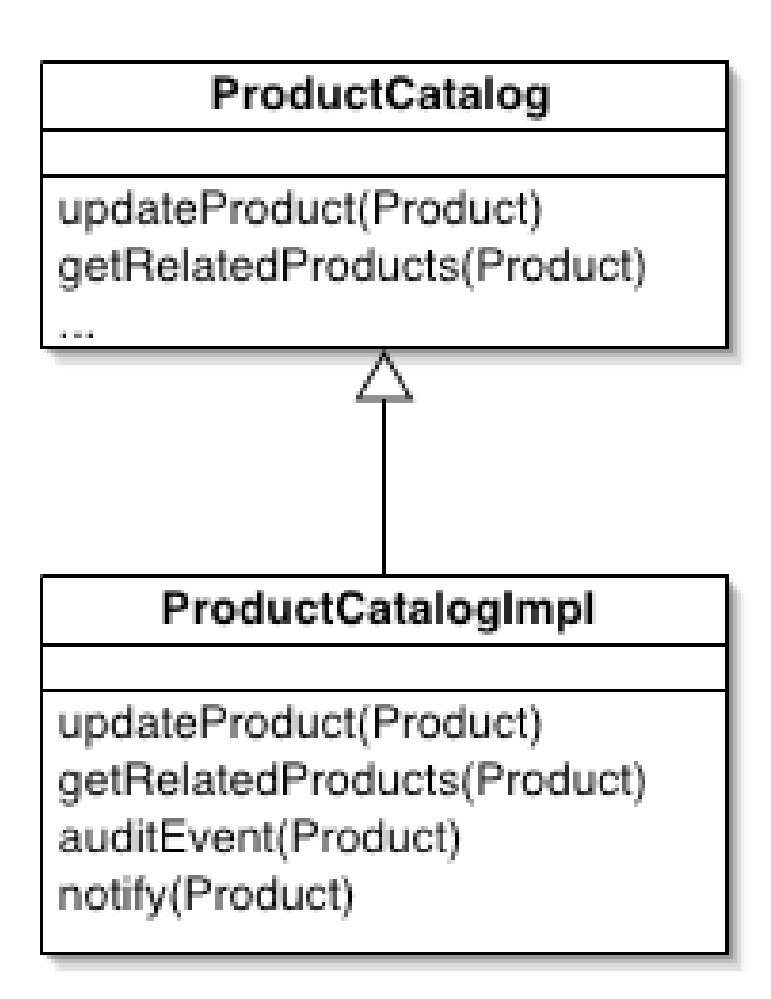

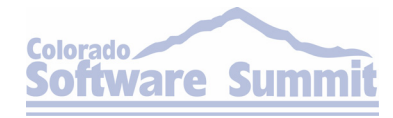

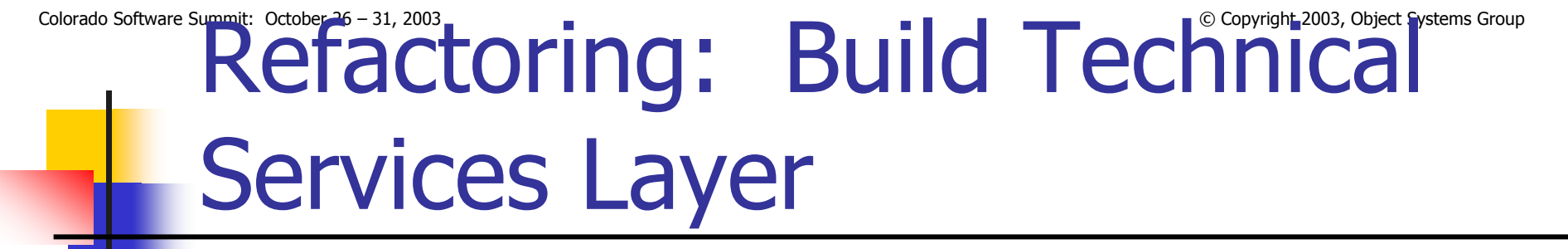

#### $\mathbb{R}^3$ Before

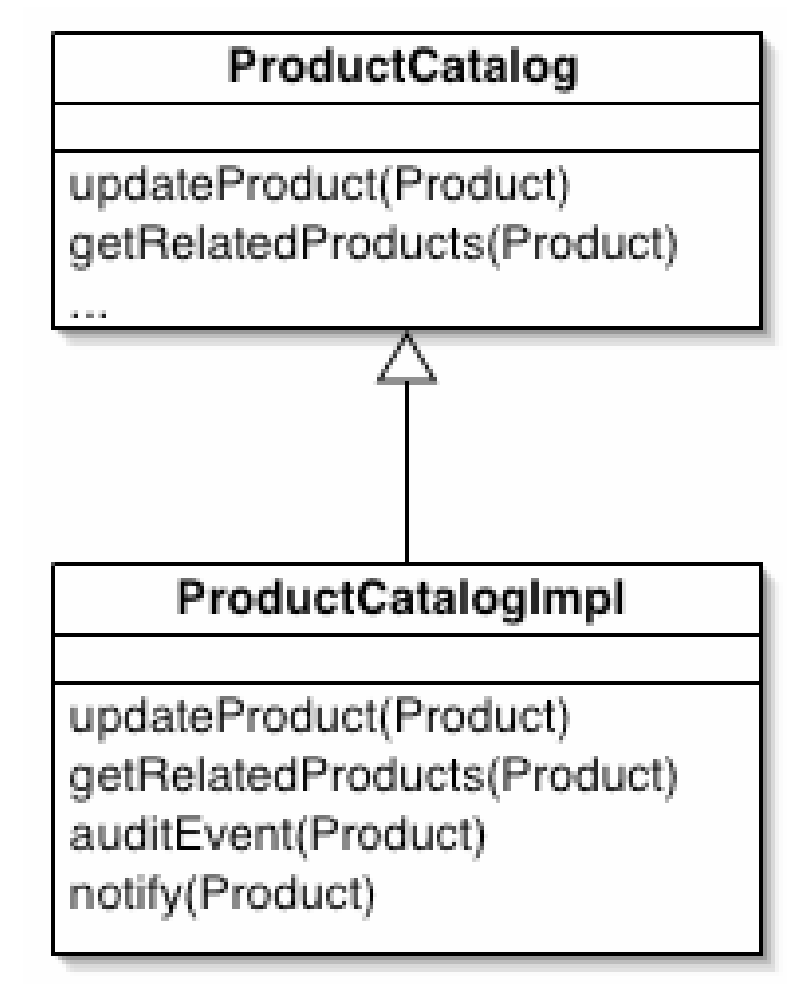

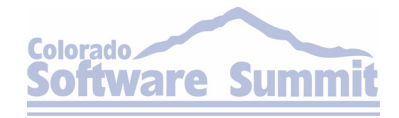

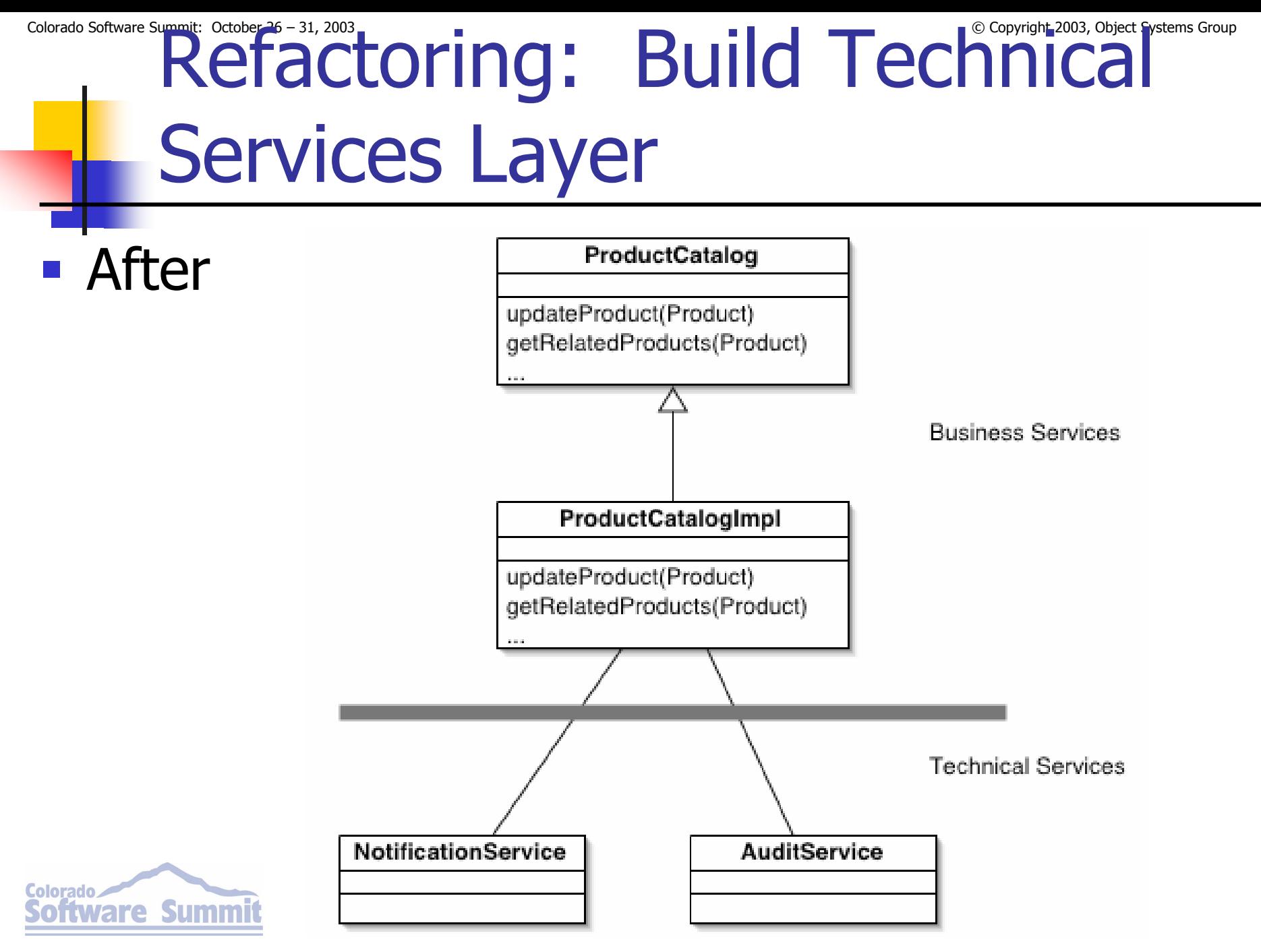

Colorado Software Summit: October 26 – 31, 2003<br>
Build Technical Services Layer and Build Mechanics (1 of 3)

- Review current services for duplicate private methods.
	- $\triangleright$  This can be very difficult especially if the services were implemented by different groups
	- $\triangleright$  Look for similar names
	- $\triangleright$  Look for similar functionality
- **Start with the simplest functionality that is** duplicated
- **Apply Fowler's Extract Interface refactoring**  $\triangleright$  Instead of making your service implement the interface, use it, you should use the new interface as a replacement for the duplicate code.Summi re

Colorado Software Summit: October 26 – 31, 2003<br>
Build Technical Services Layer and Build Mechanics (2 of 3)

- $\mathbb{R}^3$ **Implement the newly defined service** interface
	- ¾Start with moving the method from the business service's implementation to the technical service's implementation
	- ¾You can use Fowler's Move Method here
	- ¾Many any necessary changes to get the business service to use the new technical service
- **Deploy and Test**

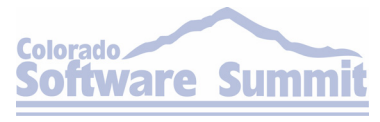

Colorado Software Summit: October 26 – 31, 2003<br>
Build Technical Services Layer and Build Mechanics (3 of 3)

- After all tests pass, review the other business services with implementations of the technical service and refactor them to use the new technical service
	- ¾This is a modified version of Move Method. Instead of physically moving the code, you will comment it out, then use the technical service.
	- ¾Some adjustment may need to be made to the technical service to accommodate the various implementations – remember that you are striving for a uniform implementation that all services share.

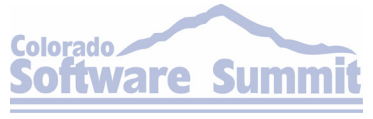

## Colorado Software Summit: October 26 – 31, 2003<br> **AntiPattern: Client Completes** Systems Group **Service**

### General Form

### ¾Client Code includes service functionality

• This can include items such as data validation, security checking or things related to technical services covered in the last AntiPattern

### Symptoms & Consequences

- ▶ Some client side artifacts (JSPs, front controllers *etc.*) contain server-side code
- $\triangleright$  Potentially different behavior when invoking a service *via* a Web-service interface and a user interface

### **Refactorings**

▶ Move Method Cross Tier

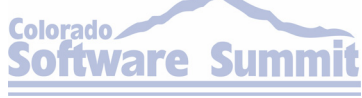

## Colorado Software Summit: October 26 – 31, 2003<br>
Colorado Software Summit: October 26 – 31, 2003<br>
Completes Service – Completes Service – Example

 $\langle \begin{smallmatrix} 0 \\ 0 \end{smallmatrix}$  !

List errors =  $null;$ if(value.intValue()  $> 5$ ) { errors = (List) session.getAttribute("errors"); errors.add("Invalid value"); }

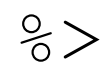

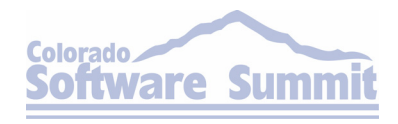

Bill Dudney — J2EE AntiPatterns Page 28 Page 28 Page 28 Page 28 Page 28 Page 28 Page 28 Page 28 Page 28 Page 28

### Move Method Colorado Software Summit: October 26 - 31, 2003<br>
Refactoring: Cross Tier

#### $\Box$ Before

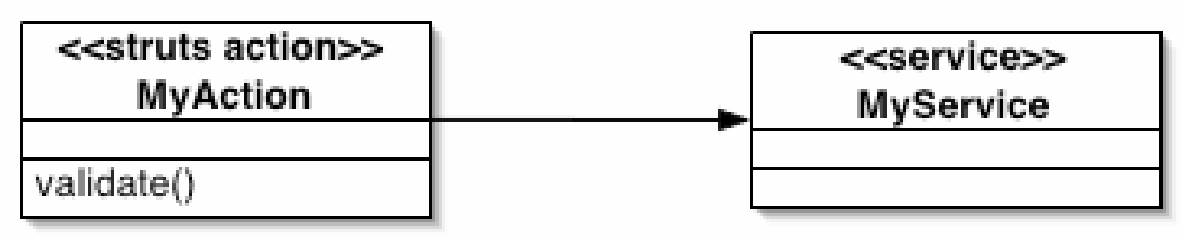

After

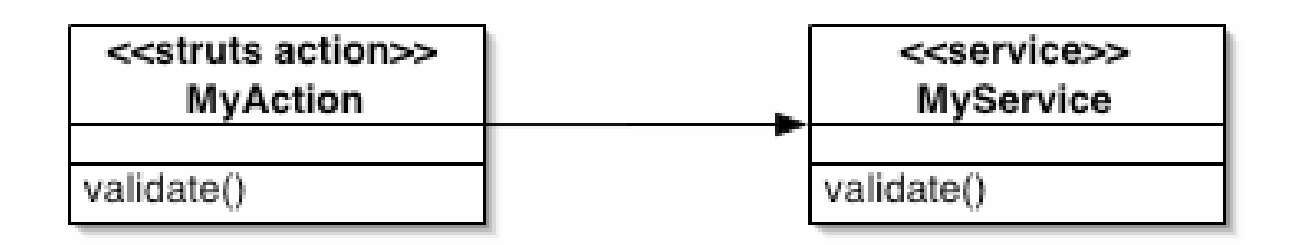

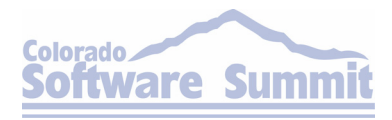

Colorado Software Summit: October 26 – 31, 2003<br>
Method Cross Tier – Mechanics

### Locate server side code in client artifacts

- $\triangleright$  The artifacts can range from simple Java Beans to JavaScript in a JSP or HTML page
- **Move code to Service Implementation** 
	- $\triangleright$  This can be difficult because of the widely varying client side artifacts that the implementation can be in.
	- ¾For JavaBeans and Servlets you can use Fowler's Move Method
	- ¾For JSPs you can use a modified Move Method
		- The code in the JSP has to be consolidated into a method first.

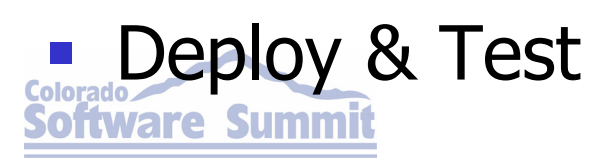

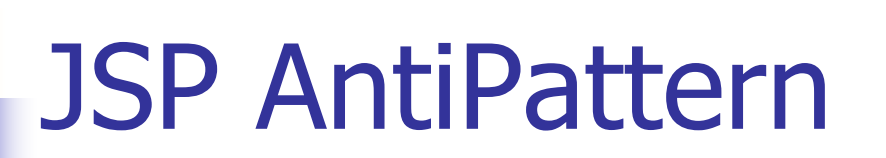

### **Too Much Data in Session – Not sure? Stick** it in the session.

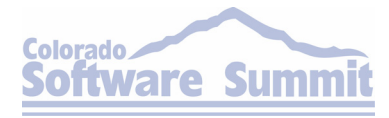

## Colorado Software Summit: October 26 – 31, 2003<br>AntiPattern: Too Much Data in Session

- $\mathbb{R}^3$  General Form
	- ¾Lots of calls to getAttribute and setAttribute
	- ¾Treatment of the Session as a global data space
- Symptoms & Consequences
	- ¾Bugs related to different types being under the same key
	- ¾Maintenance Headaches

#### **- Refactorings**

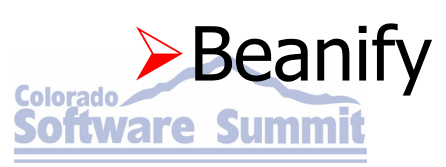

## Colorado Software Summit: October 26 – 31, 2003<br> **TOO** Much Data in Session – Example

<% session.getAttribute("firstName"); %>

<% session.getAttribute("lastName"); %>

<% session.getAttribute("middleInitial"); %>

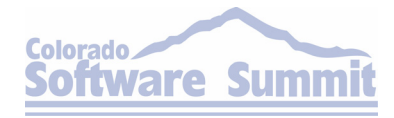

. .

. .

Bill Dudney — J2EE AntiPatterns Page 33 Page 33

# Refactoring: Beanify

#### $\mathbb{R}^3$ Before

```
<Boolean validUser = (Boolean)session.
getAttribute("validUser");
String buttonTitle = "Login";
String url = "Login.jpgif(null != validUser && validUser.booleanValue()) {
 buttonTitle = "Logout";
  url = "Logout.jpg}
```
 $\frac{6}{2}$ 

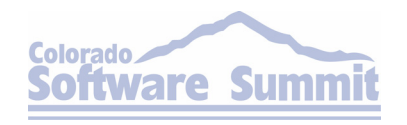

# Refactoring: Beanify

#### $\left\vert \cdot\right\vert$ After

<jsp:useBean id="userCtx" class="ibank.web.UserContext"/>

#### ...

<a class="BorderButton" href="\${userCtx.nextNav}">

\${userCtx.loginTitle}

 $\langle$ a>

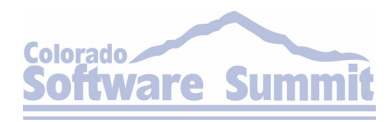

# Beanify – Mechanics (1 of 2)

- $\mathbb{R}^3$ Create a JavaBean to hold the data
- **Add an attribute to the bean for every** unique key used in setAttribute or getAttribute
- Add a jsp:useBean to the JSP
- **Remove all calls to getAttribute and replace** them with expression language statements

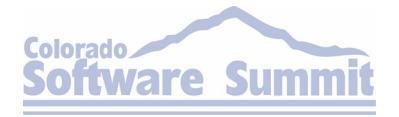
# Beanify – Mechanics (2 of 2)

#### $\mathbb{R}^3$ Remove all calls to setAttribute

- $\triangleright$  If you are using the Delegate Controller pattern place the state change logic into your controller
- ¾If you are not using Delegate Controller consider refactoring to include this pattern and in the mean time use the jsp:setProperty tag
- $\mathbb{R}^3$ Deploy and Test

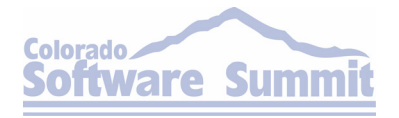

Bill Dudney — J2EE AntiPatterns Page 37 Page 37 Page 37 Page 37 Page 37 Page 37 Page 37 Page 37 Page 37 Page 37

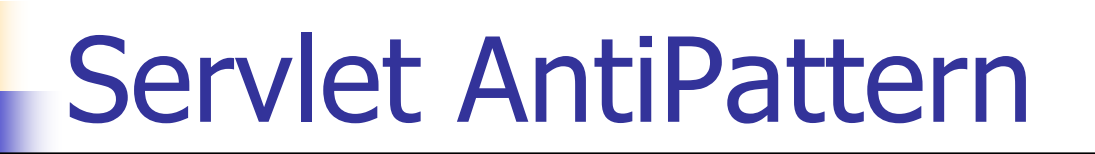

### **Template Text In Servlet – looked like a** good idea at the time…

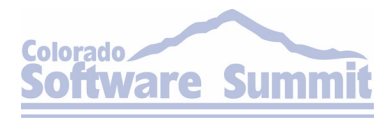

## Colorado Software Summit: October 26 – 31–2003<br> **AntiPattern: Template Text in** Servlet

### General Form

¾Large Servlet classes with lots of static HTML in the form of strings

### Symptoms & Consequences

- ¾Low ratio of business logic to HTML
- ¾Maintenance Headaches

#### $\mathbb{R}^3$ **- Refactorings**

¾Use JSPs

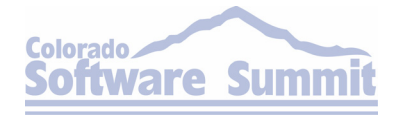

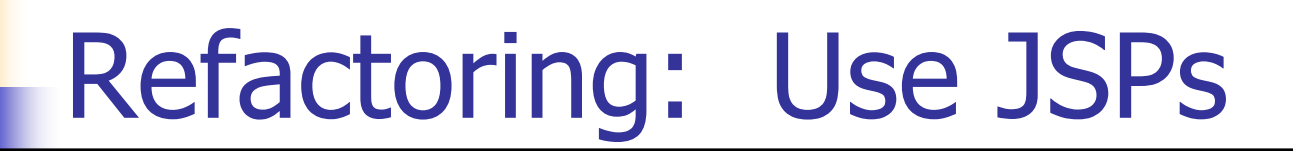

#### $\frac{1}{2}$ Before

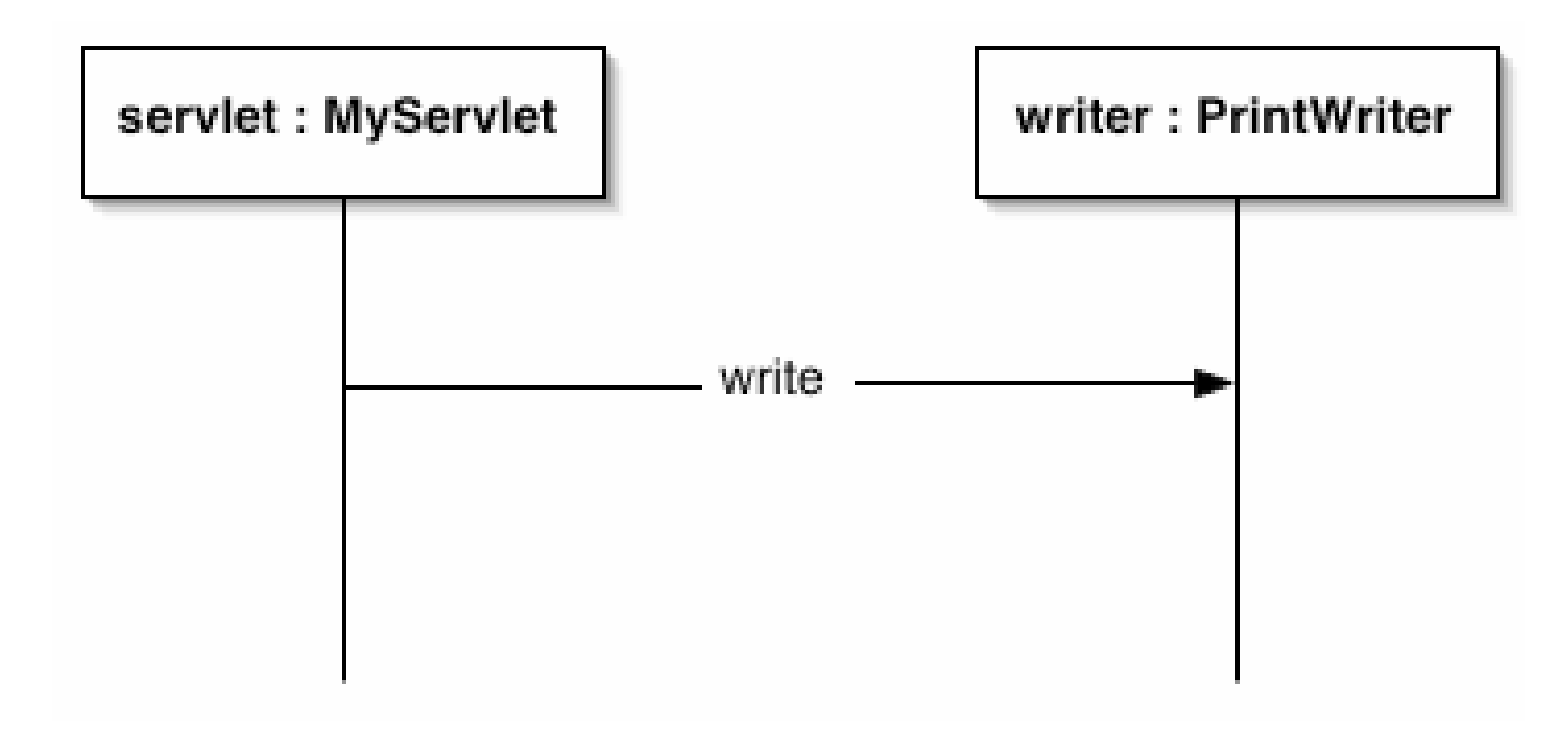

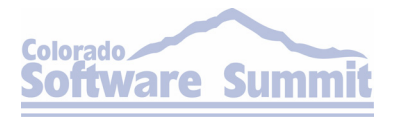

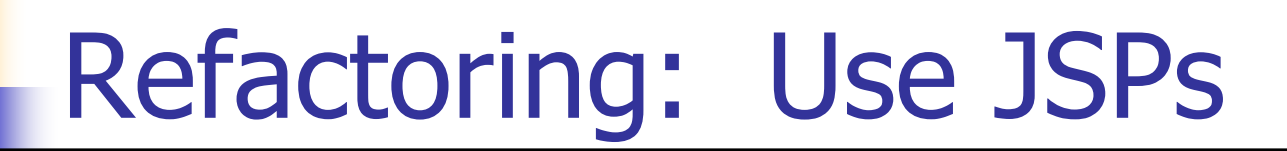

### **- After**

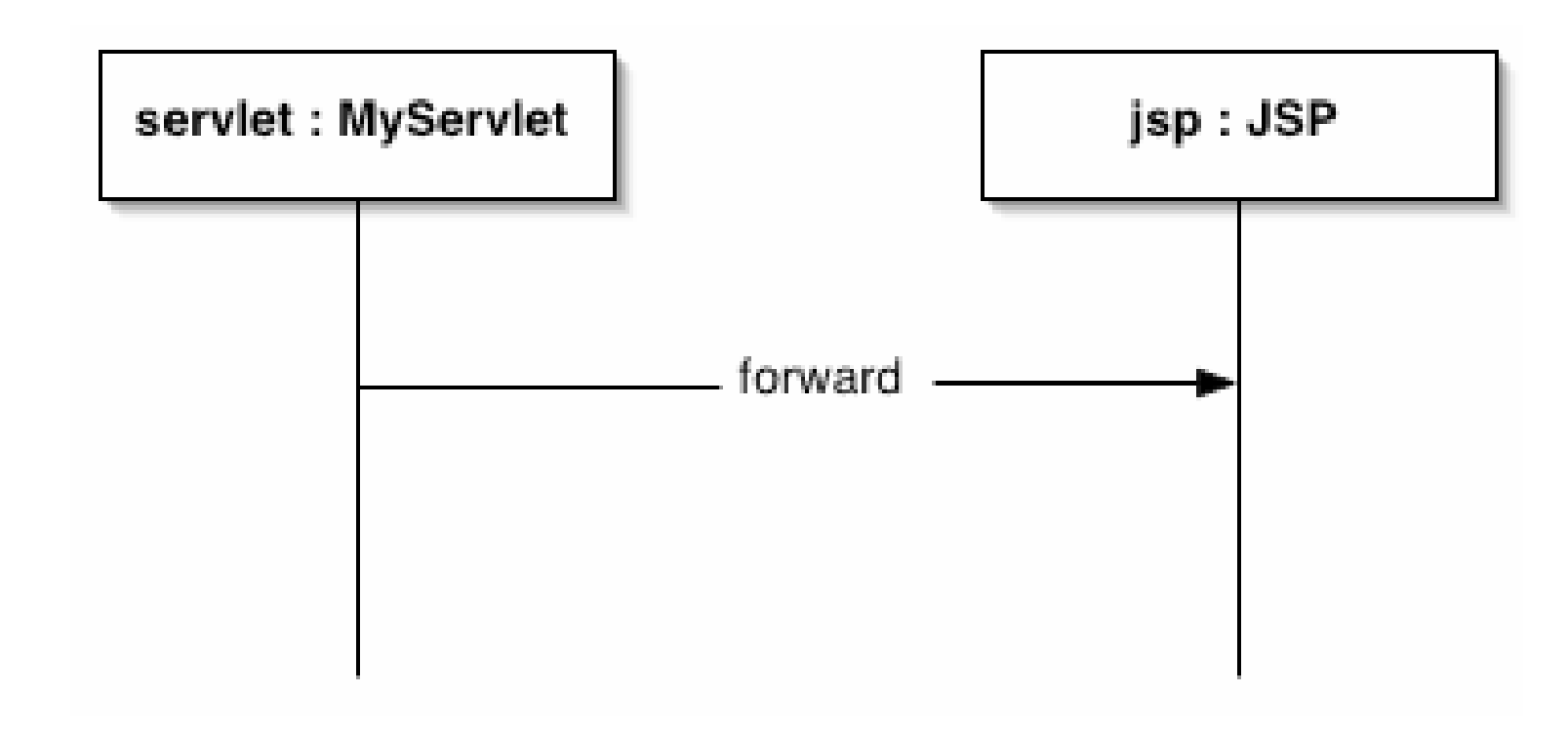

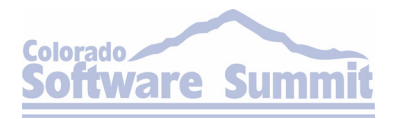

# Use JSPs – Mechanics (1 of 3)

- $\mathbb{R}^3$ **Save a copy of the HTML output from your** Servlet
	- ¾You can skip this step if you have a good set of tests
- **Create a new JSP and copy all the obviously** static HTML out of the Servlet and paste it into the JSP

¾Make note of dynamic content creation as you proceed. This dynamic behavior will have to be melded with the JSP *via* a JavaBean.

# Use JSPs – Mechanics (2 of 3)

- Define a JavaBean to be populated by the Servlet and used by the JSP.
	- $\triangleright$  This bean will hold the data and possibly some of the behavior from the Servlet
	- ¾You might have to apply Fowler's Move Method to get some of the functionality in the Servlet into the bean
- Add a jsp:useBean action to the new JSP to use the freshly created bean.
- **Change the Servlet to create and populate the** bean and place it under request scope in the

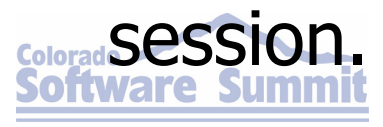

# Use JSPs – Mechanics (3 of 3)

- **Comment out the static generation code** from the Servlet
- Change the Servlet to forward to the JSP
- Deploy and Test

¾You can use the copy of the HTML output you saved earlier as a visual guide to the validity of your refactoring

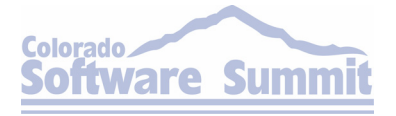

Bill Dudney — J2EE AntiPatterns Page 44 Page 44 Page 44 Page 44 Page 44 Page 44 Page 44 Page 44 Page 44 Page 44

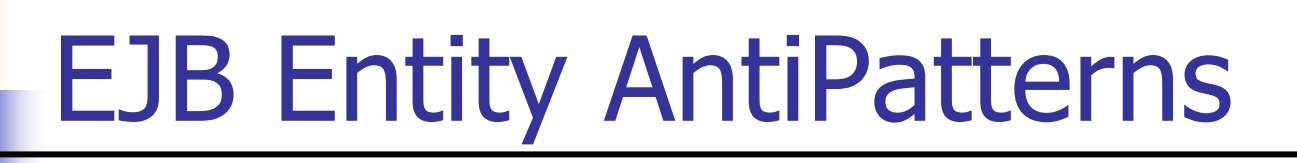

- $\mathbb{R}^3$ DTO Explosion – A DTO for every occasion
- **• Coarse Behavior – Too many abstractions in** one place

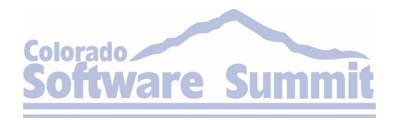

# AntiPattern: DTO Explosion

### General Form

- $\triangleright$  EJB Entities providing more than one DTO
	- Usually one for each view or use case the Entity is involved in
- $\triangleright$  Many many DTOs

### Symptoms & Consequences

- $\triangleright$  Huge maintenance overhead in synchronizing the various DTOs with Entity changes.
- $\triangleright$  Reduced usability of Entities because they are tied to a particular view types

### Refactorings

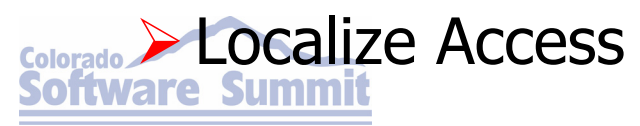

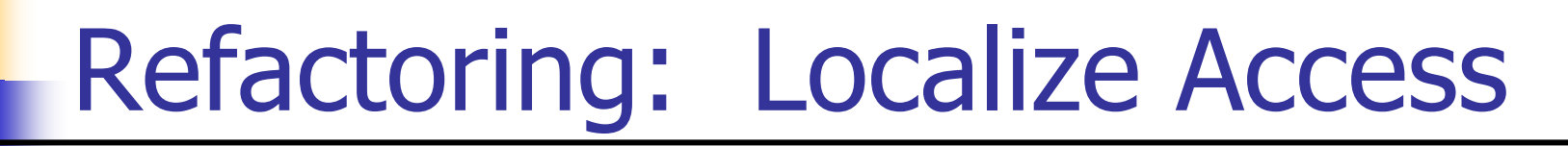

 $\frac{1}{\sqrt{2}}$ Before

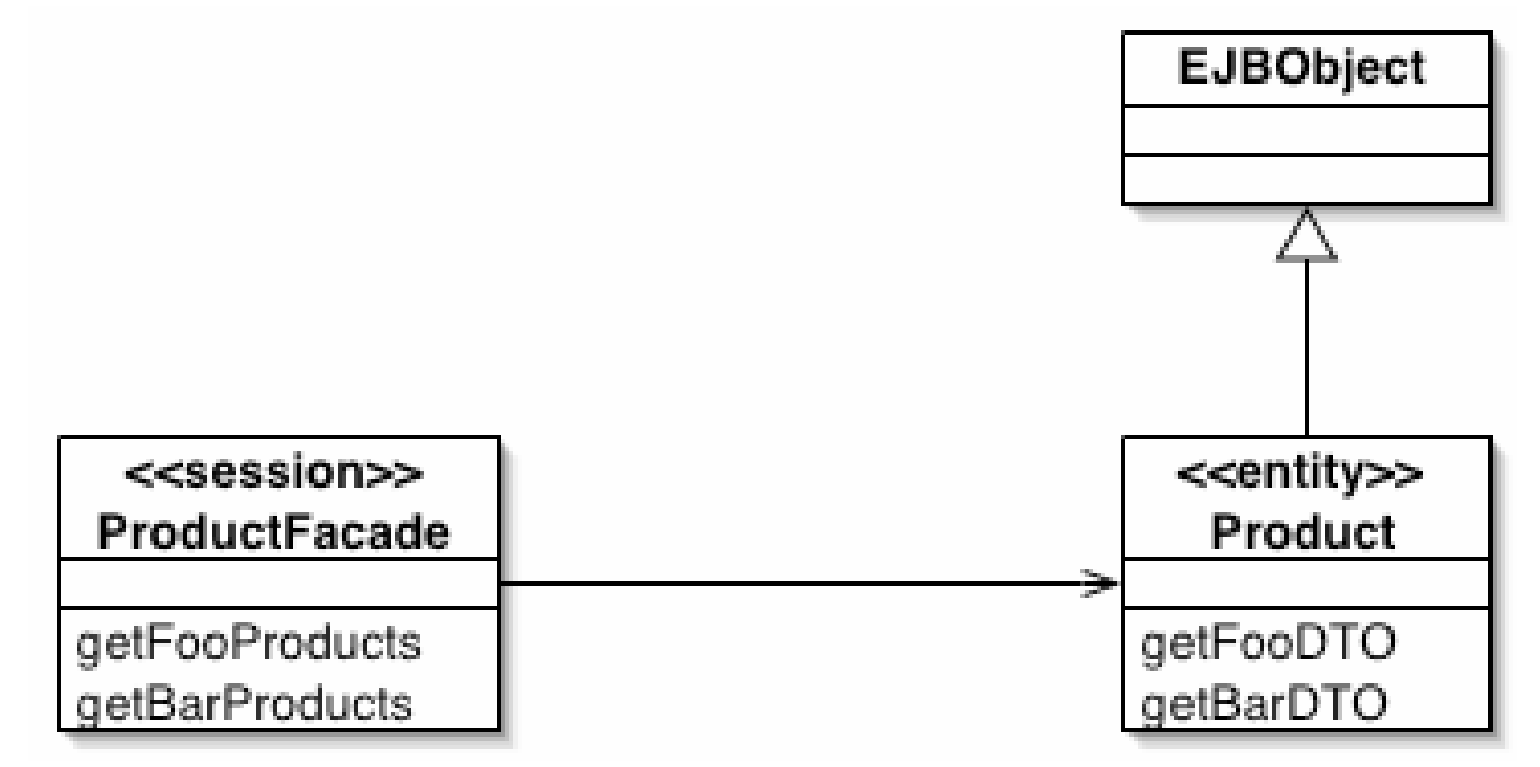

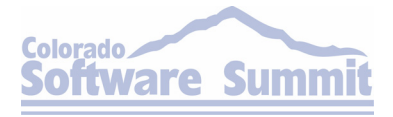

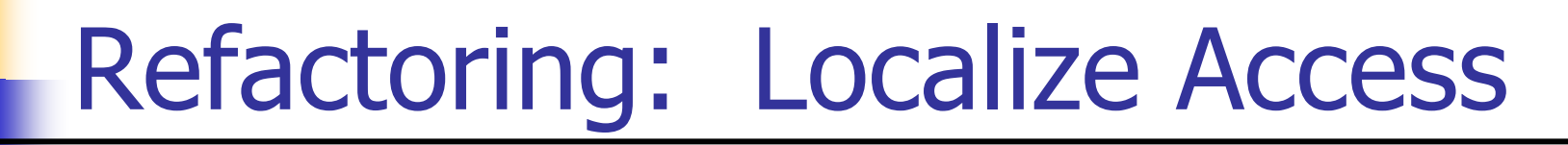

**- After** 

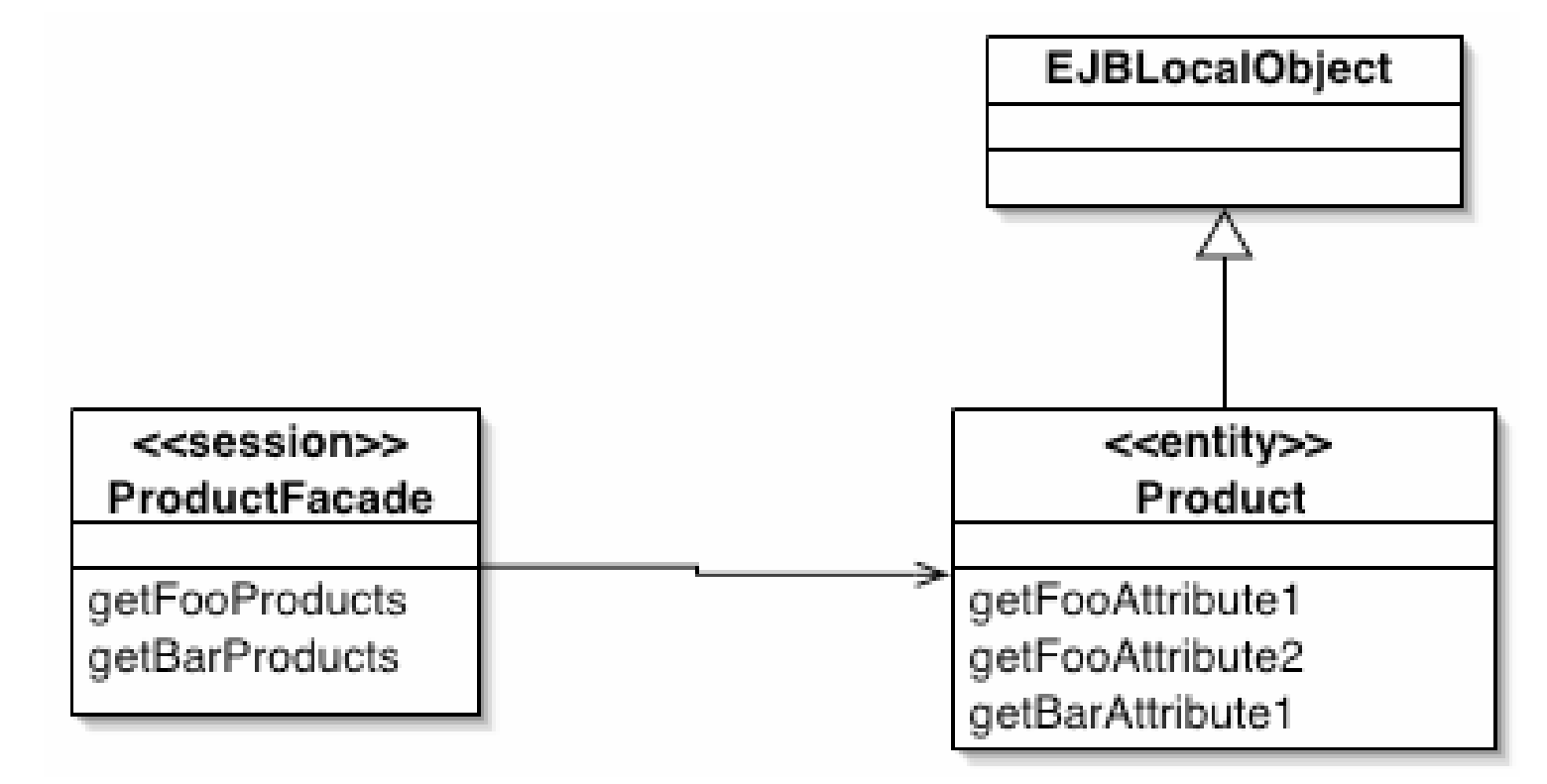

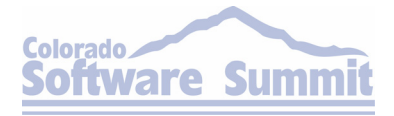

## Localize Access – Mechanics

- $\mathbb{R}^3$ **- Identify EJB Entities making view oriented** DTO
- **Change the Entities to local**
- **Use Move Method to move the DTO creation** code to your session façade
	- ¾This method will have to be updated to work with an instance of the Entity
	- ¾You might also consider creating a DTO factory

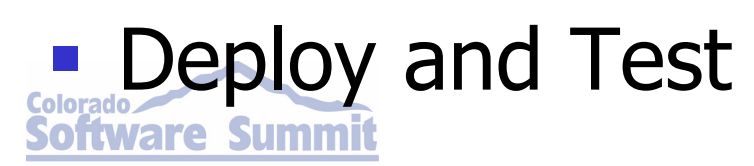

# AntiPattern: Coarse Behavior

#### $\mathbb{R}^3$ General Form

¾Huge bloated EJB Entities following old style (EJB 1.x) patterns like Composite Entity

### Symptoms & Consequences

- ¾Increased Complexity
	- •Difficult Maintenance
	- Increased Development Time
- **Refactorings**

### ¾Extract Entity

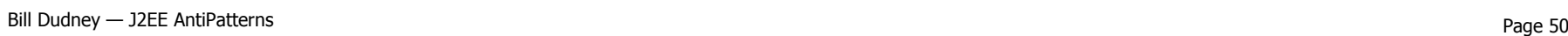

'are Summi

**Colorado** 

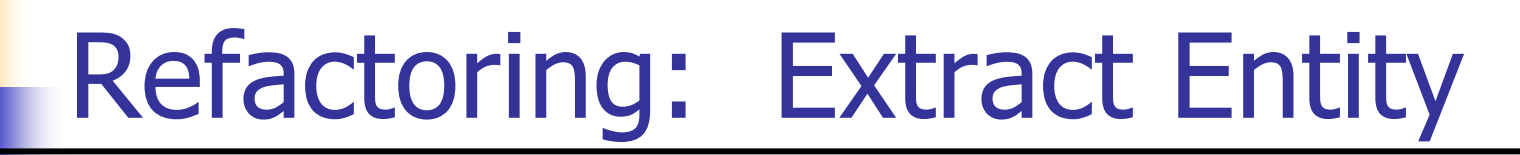

#### $\frac{1}{2}$ Before

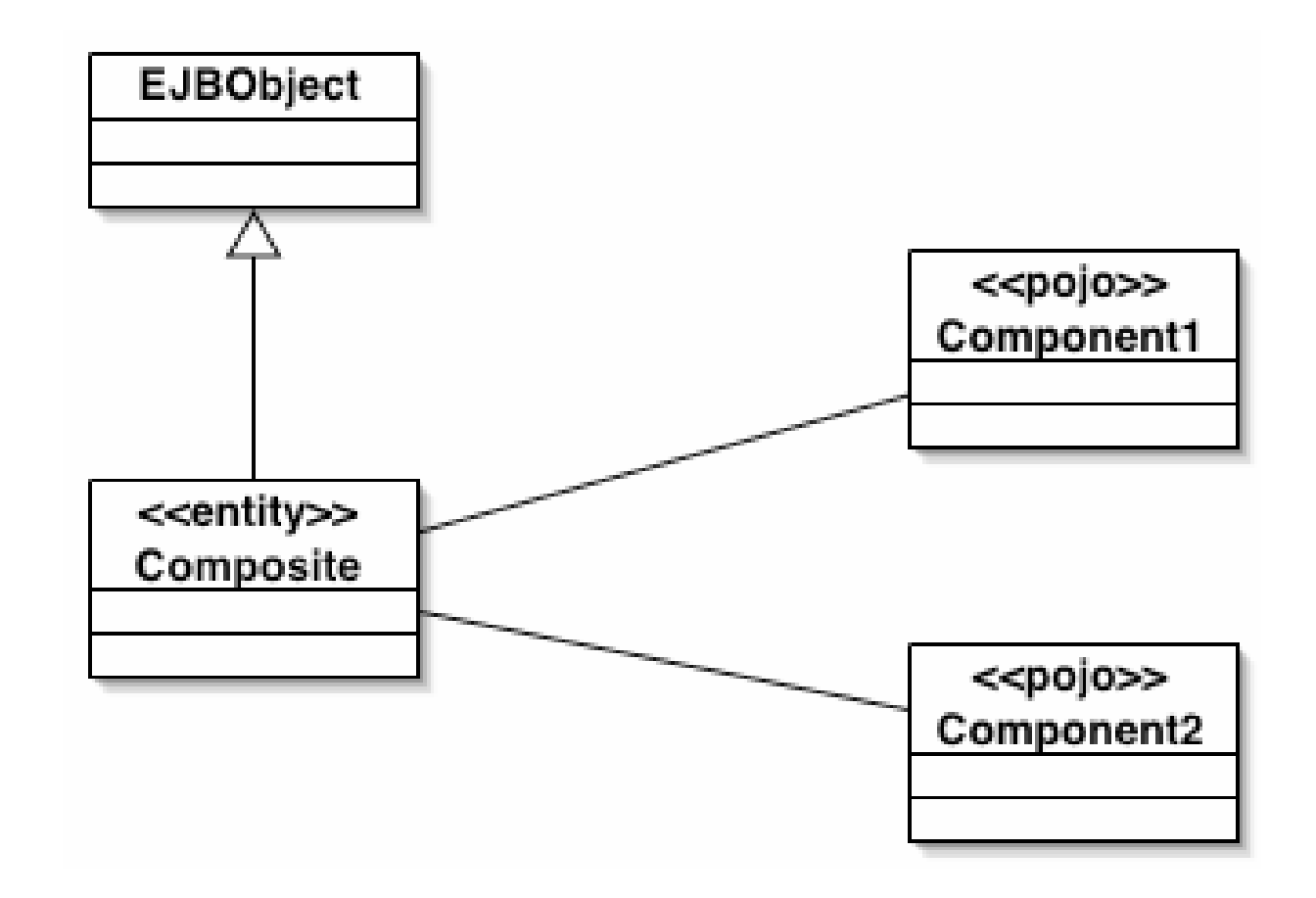

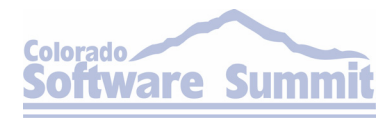

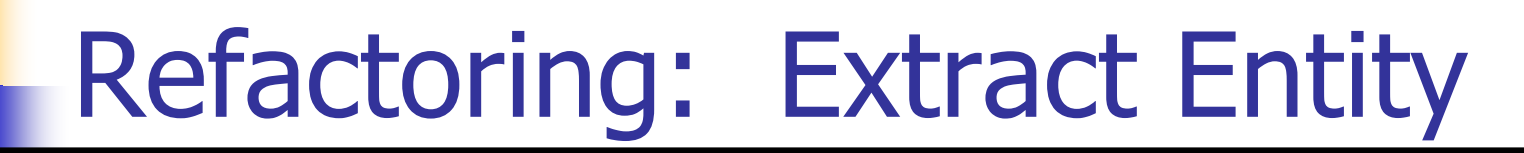

**- After** 

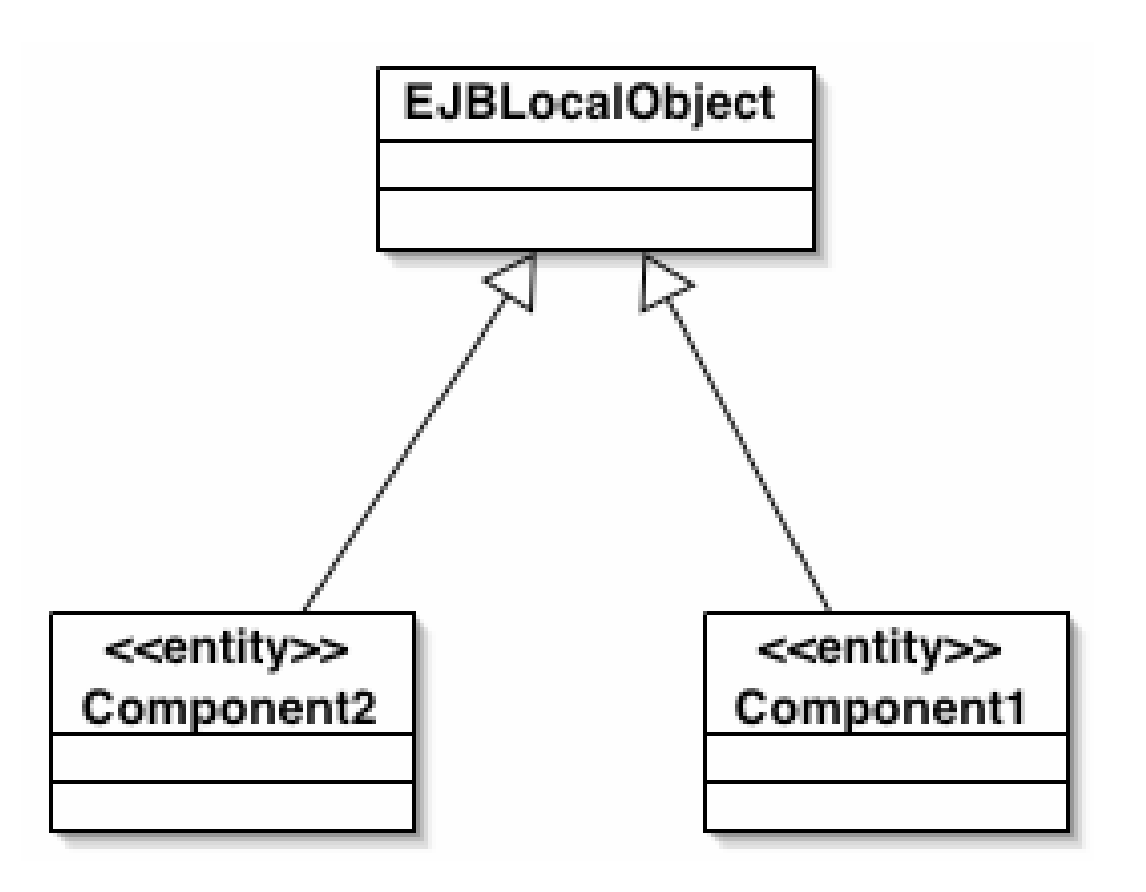

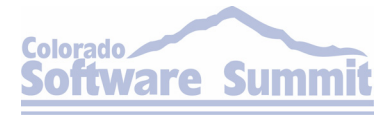

Colorado Software Summit: October 26 – 31, 2003<br>
Extract Entity – Mechanics Croyptight 2003, Object Systems Group (1 of 2)

- Apply Extract Interface for each POJO your composite Entity aggregates
	- ¾These interfaces become your new EJBs interfaces
- Update each POJO to become a local EJB Entity ¾Use CMP where ever possible
	- $\triangleright$  If you can't use CMP, you will have to move the JDBC code from the existing composite to each of the newly created Entities
	- $\triangleright$  If you were using a relational object mapping tool (R/O) and you can't go to CMP, then you have to integrate the R/O persistence with your containers CMP, or roll your own with BMP

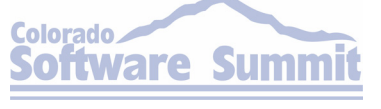

Colorado Software Summit: October 26 – 31, 2003<br>
Extract Entity – Mechanics Croyptight 2003, Object Systems Group (2 of 2)

- $\mathbb{R}^3$ **• Modify or create a session façade to provide** clients with the existing functionality
	- $\triangleright$  If you have to create a session façade, then you should look at the Façade refactoring in Chapter 6 of the *J2EE AntiPatterns* book & the Session Façade pattern in the *Core J2EE* patterns book.
- **Deploy and Test**

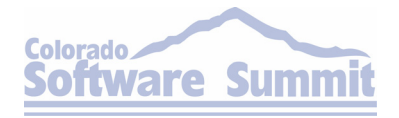

Bill Dudney — J2EE AntiPatterns Page 54 Page 54 Page 54 Page 54 Page 54 Page 54 Page 54 Page 54 Page 54 Page 54

# EJB Session AntiPatterns

- $\mathbb{R}^3$ ■ Bloated Session – The kitchen sink
- **Transparent Façade Straight to the entity** source

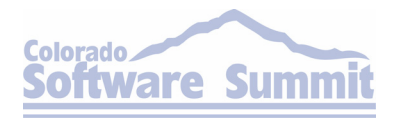

# AntiPattern: Bloated Session

### General Form

¾Large API with many methods

### Symptoms & Consequences

- ¾Methods acting on different abstractions
	- *i.e.* part of the API works on orders, another works on accounts

### ¾Hard to understand and use API

• Increased maintenance

#### $\mathbb{R}^3$ **- Refactorings**

¾Interface Partitioning

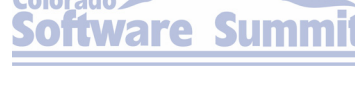

# Colorado Software Summit: October 26 – 31, 2003<br>
Refactoring : Interface © Copyright 2003, Object Systems Group Partitioning

#### $\mathbb{R}^3$ Before

CommerceService

placeOrder() reservelnventory() generateInvoice() acceptPayment() getOrderStatus() cancelOrder() getPaymentStatus()

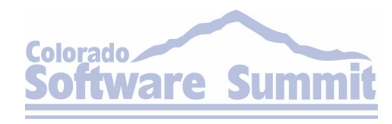

# Colorado Software Summit: October 26 – 31, 2003<br>
Refactoring : Interface © Copyright 2003, Object Systems Group Partitioning

### **- After**

#### OrderService

placeOrder() getOrderStatus() cancelOrder()

#### InvoiceService

generateInvoice() acceptPayment() validateCredit() getPaymentStatus() InventoryService

reservelnventory()

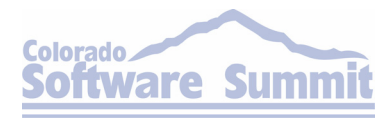

## Colorado Software Summit: October 26 – 31, 2003<br>
Interface Partitioning – © Copyright 2003, Object Systems Group Mechanics (1 of 2)

- $\mathbb{R}^3$  Identify each abstraction the service is acting on
	- ¾Group the methods related to these other services together
	- ¾You can start with the method names as a possible grouping mechanism, *i.e.* placeOrder, getOrderStatus, etc.
- $\mathbb{R}^3$ **- Apply Extract Interface for each group**

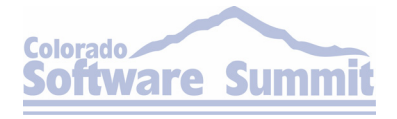

# Colorado Software Summit: October 26 – 31, 2003<br>
Interface Partitioning – © Copyright 2003, Object Systems Group Mechanics (2 of 2)

- **Build a service around each new interface**  $\triangleright$  Start with the simplest interface
- $\mathbb{R}^3$ **• Refactor the original service to delegate the** new service
- **Refactor Clients to use the new service** ¾This step should be done but is not required.
- **Deploy and Test**

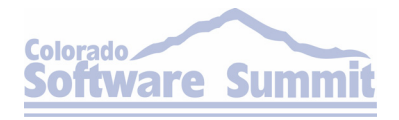

## Colorado Software Summit: October 26 – 31, 2003<br>**AntiPattern: Transparent** Façade

#### $\mathbb{R}^3$ General Form

¾Session directly delegates to underlying entity

### Symptoms & Consequences

- ¾Tight Coupling between Session and Entity
- ¾Poor performance
- ¾Increased Maintenance

#### $\mathbb{R}^3$ **- Refactoring**

¾Right-size Session Façade

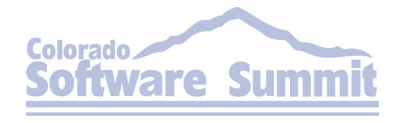

# Colorado Software Summit: October 26 – 31, 2003<br>
Right-size Copyright 2003, Object Systems Group Session Façade

 $\frac{1}{\sqrt{2}}$ Before

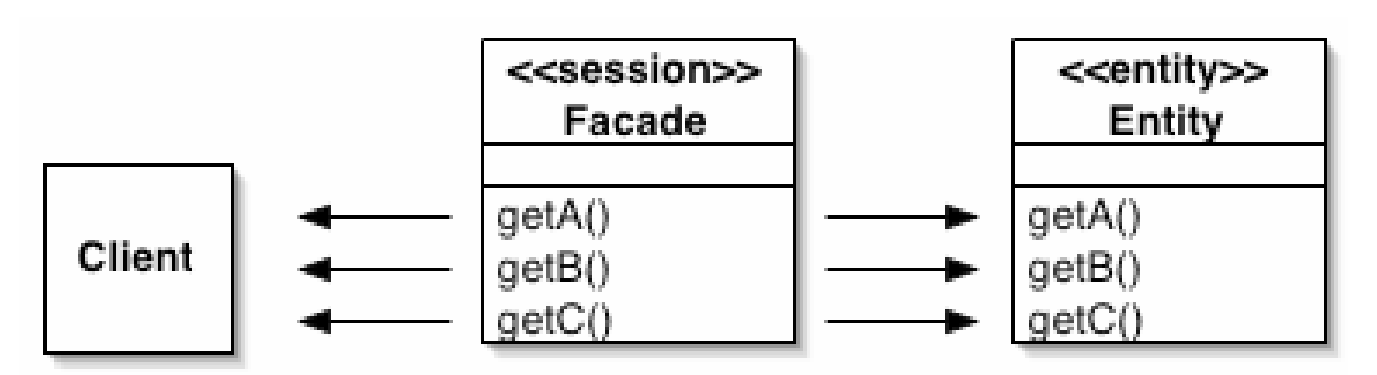

After

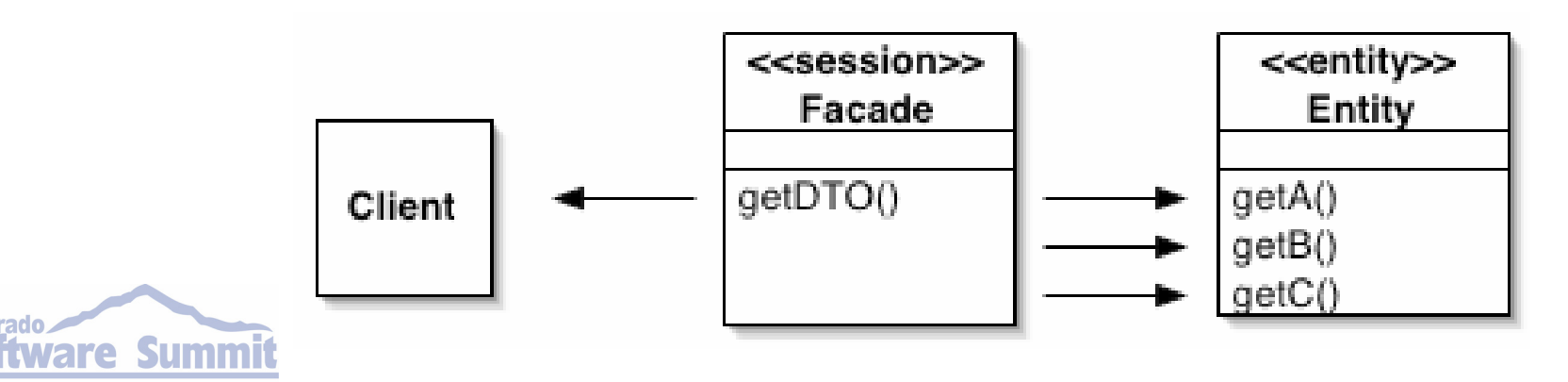

**Colorado** 

### Colorado Software Summit: October 26 – 31, 2003<br>
Right – Size Session Façade – **Mechanics**

- Determine what coarse grained behavior belongs on the Session Façade
	- $\triangleright$  You can start with clients of the existing façade: What methods do they use, and what do the clients do with the data they get back?
- **Move the functionality from the clients to the façade**  $\triangleright$  You might be able to apply Move Method here
- **Refactor all clients to use the coarse grained behavior** 
	- $\triangleright$  Some of the functionality might have been implemented more than once
- Deploy and Test

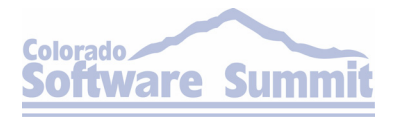

## Colorado Software Summit: October 26 – 31, 2003<br>
Message Driven EJB<br>
Copyright 2003, Object Systems Group AntiPattern

 $\mathbb{R}^3$  Overloading Destinations – Why go through the trouble of another destination?

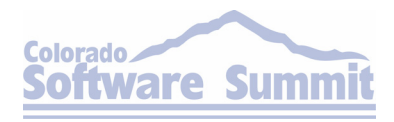

### Colorado Software Summit: October 26-31-2003<br> **AntiPattern: Overloading Destinations**

#### $\mathbb{R}^3$ General Form

¾Message Driven Bean that processes more than one type of message in its onMessage method

### Symptoms & Consequences

- ¾Poor performance
- ¾Difficult Maintenance

¾Bloat over time

#### **- Refactorings**

¾One Message One Bean**Summit** 

### Colorado Software Summit: October 26 – 31, 2003<br>
Refactoring : One Message One Bean

 $\frac{1}{2}$ Before

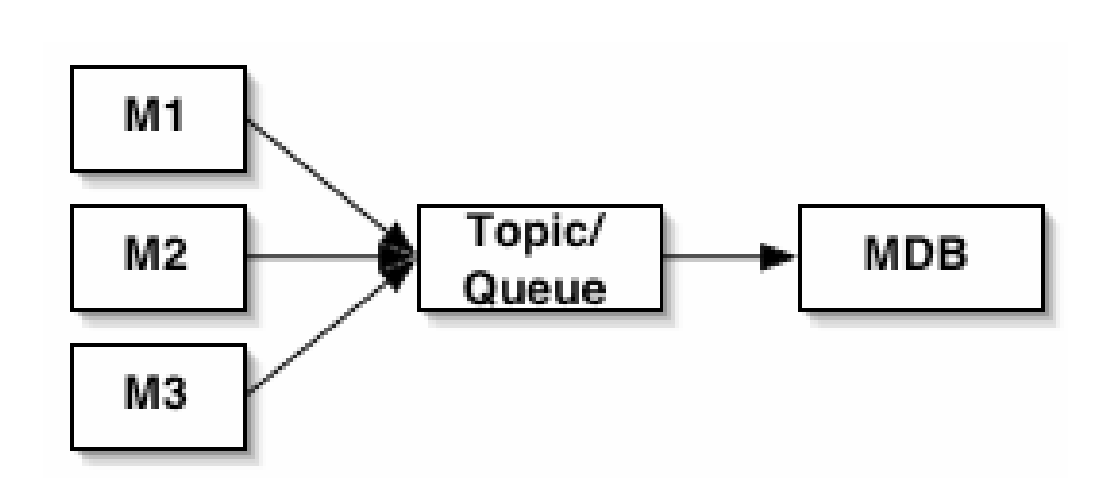

After

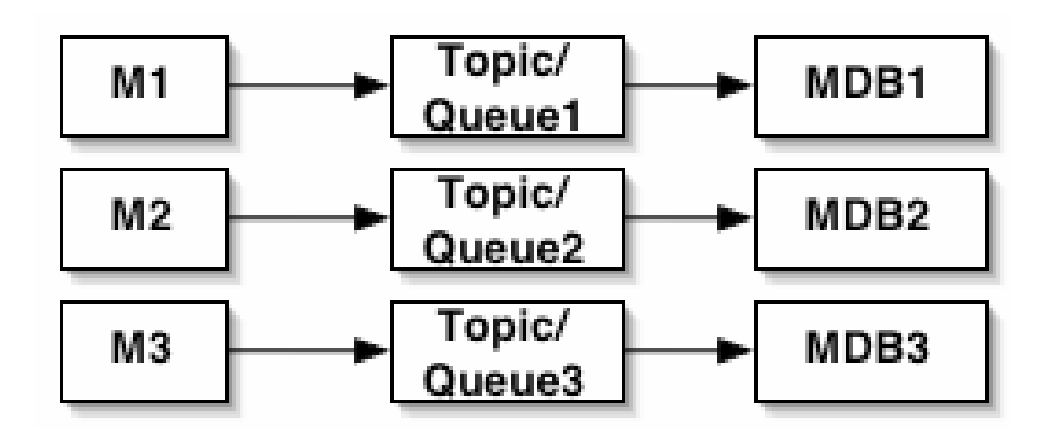

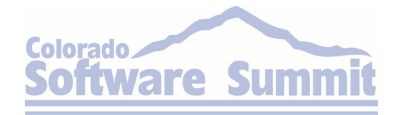

Colorado Software Summit: October 26 – 31, 2003<br> **ONE Bean –** Colorado Software Summit: October 26 – 31, 2003<br>
Colorado Software Summit: October 26 – 31, 2003 Mechanics (1 of 2)

- **For each message type your bean is processing,** introduce a new bean
- **Move each block of code that is dealing with each** message type into the various beans
	- $\triangleright$  You can use Move Method here, with the change that you are not moving a whole method, just the content of an ifblock
- **Modify deployment descriptor to deploy the new** beans

 $\triangleright$  In this step you will have to introduce all the new topics and/or queues requires as well

# Colorado Software Summit: October 26 – 31, 2003<br> **ONE Bean –** Colorado Software Summit: October 26 – 31, 2003<br>
Colorado Software Summit: October 26 – 31, 2003 Mechanics (2 of 2)

- **Refactor clients to use the new beans** 
	- $\triangleright$ This step will involve changing the topic/queue posted to
- **Deploy and Test** 
	- ¾Any unit tests for the old message driven bean can likely have Move Method applied to them to move the test to a different test class

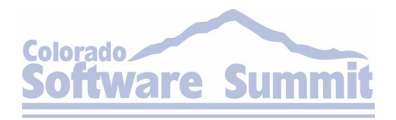

## Web Service AntiPatterns

- $\mathbb{R}^3$ Omniscient Object – Everything to everyone
- Single Schema Dream We'll make all the clients conform to this one schema

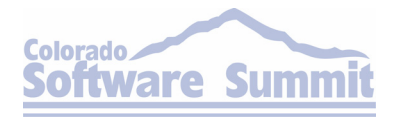

# Colorado Software Summit: October 26 – 31, 2003<br>AntiPattern: Omniscient Computernium of Cont

### General Form

**Object** 

### ¾Large service implementation that spans business abstractions

¾Very similar to the Bloated Session AntiPattern

### Symptoms & Consequences

- ¾Multiple Document Types Exchanged
	- Increased complexity and thus maintenance
- ¾Reuse more difficult
- $\mathbb{R}^3$ **- Refactorings**

¾Interface Partitioning**Summit** are

## Colorado Software Summit: October 26 – 31, 2003<br>
Refactoring from Omnisclent **Object**

- $\mathbb{R}^3$ **Slightly modified, since the WSDL in addition** to the interfaces and implementation will have to be modified
- **The idea is the same, but the details will** differ because of the additional artifacts associated with the Web service

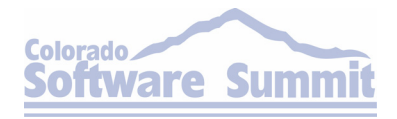

### Colorado Software Summit: October 26 – 31, 2003<br> **AntiPattern: Single Schema** Dream

#### $\mathbb{R}^3$ General Form

¾Schema changes often to accommodate new clients

>Large if...else if blocks

### Symptoms & Consequences

- ¾Increased complexity in the service
- ¾Frequent client breakage

#### **- Refactorings**

¾Introduce Schema Adaptor**Summit** are
# Colorado Software Summit: October 26 – 31, 2003<br>
Refactoring: Introduce<br>
Introduce Schema Adaptor

 $\overline{\mathbb{R}}$ Before

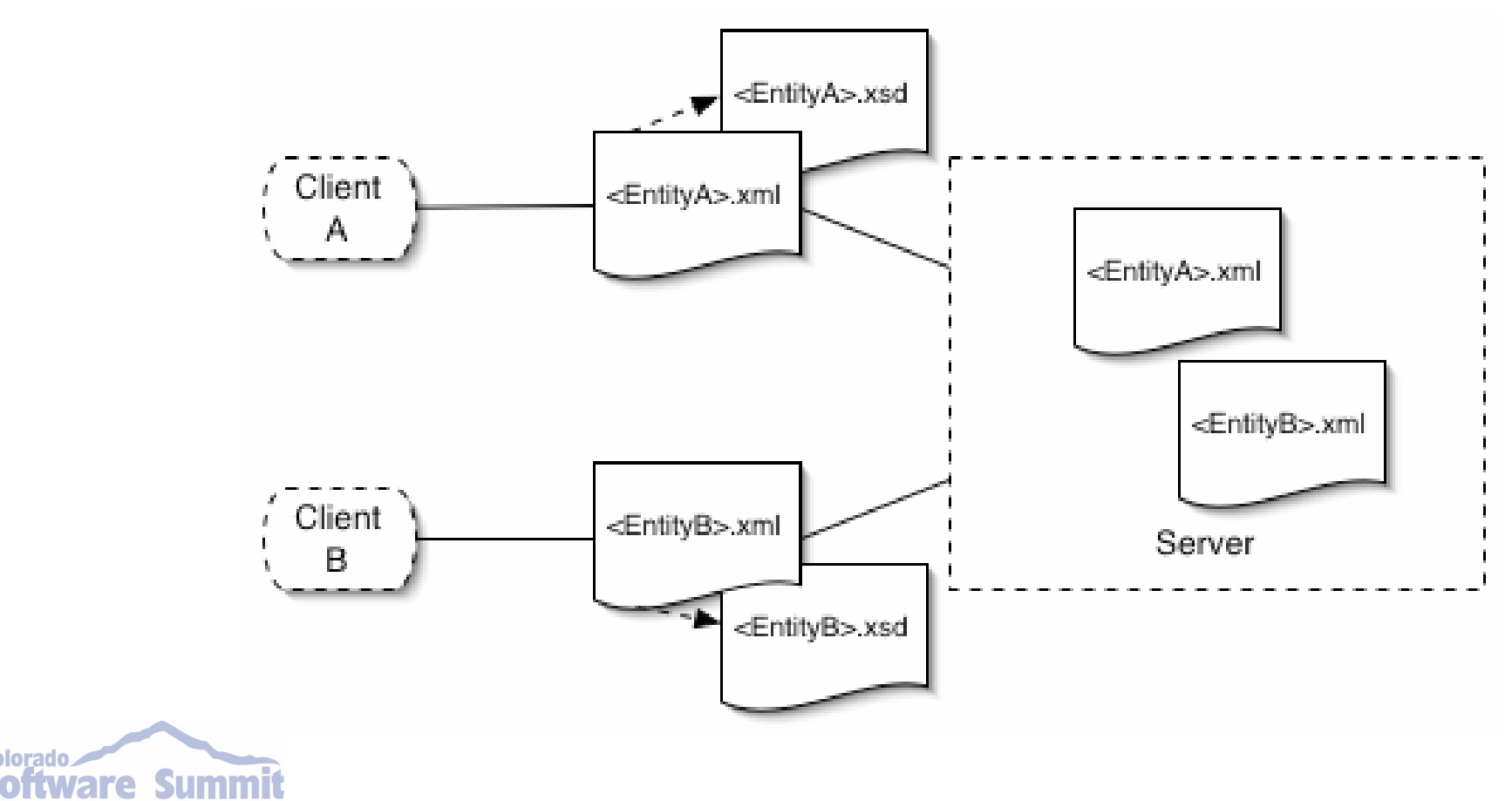

Bill Dudney — J2EE AntiPatterns Page 73

**Colorado** 

# Colorado Software Summit: October 26 – 31, 2003<br>
Refactoring: Introduce<br>
Introduce Schema Adaptor

After

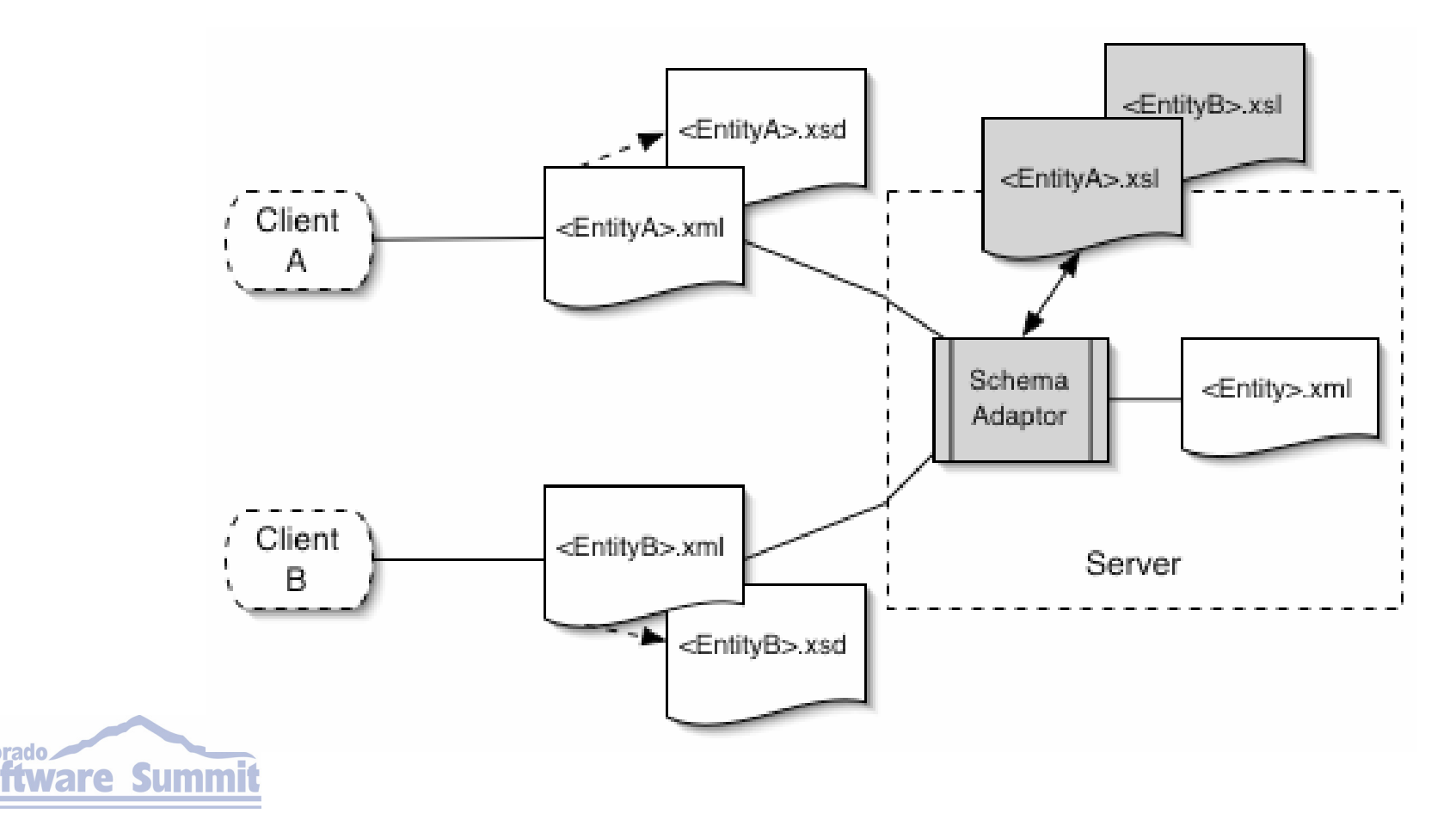

**Colorado** 

# Colorado Software Summit: October 26 – 31, 2003<br>
Introduce Schema Adaptor – Mechanics (1 of 2)

- **Implement the Schema Adaptor** 
	- $\triangleright$  All this really has to do is find the client specific XSL file and invoke the JAXP API
- $\mathbb{R}^3$ **• Define and organize client specific** transformations
	- ¾The organization needs to be such that you can retrieve the client specific transformations from the adaptor

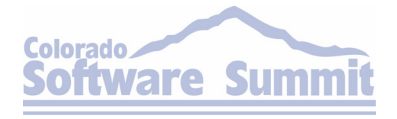

Bill Dudney — J2EE AntiPatterns Page 75

# Colorado Software Summit: October 26 – 31, 2003<br>
Introduce Schema Adaptor – Mechanics (1 of 2)

- $\mathbb{R}^3$  Define client specific schemas
	- ¾The schema adaptor will need access to the schemas as well, in order to validate the documents
- **Update the Web service to use the schema** adaptor.

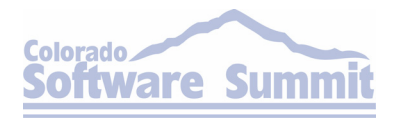

Bill Dudney — J2EE AntiPatterns Page 76

#### References

J2EE AntiPatterns

Bill Dudney, Stephen Asbury, Joseph Krozak, Kevin Wittkopf John Wiley & Sons; First edition (August 11, 2003) ISBN: 0-47114-615-3

**• Jakarta Pitfalls: Time-Saving Solutions for Struts,** Ant, JUnit, and Cactus (Java Open Source Library) Bill Dudney, Jonathan Lehr John Wiley & Sons; (July 2003) ISBN: 0-47144-915-6

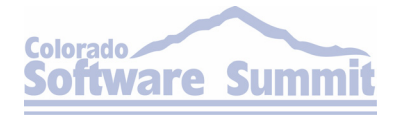

Bill Dudney — J2EE AntiPatterns Page 77 Page 77 Page 77 Page 77 Page 77 Page 77 Page 77 Page 77 Page 77 Page 77